# **VYUŽITÍ REGRESNÍ ANALÝZY V P**Ř**ESTUPNÍCH UZLECH NA ŽELEZNI**Č**NÍ SÍTI**

## **REGRESSION ANALYSIS RECOVERY FOR TRANSFER JUNCTIONS ON THE RAILWAY NETWORK**

Pavel Drdla<sup>1</sup>

- *Anotace: P*ř*ísp*ě*vek se v*ě*nuje problematice využití regresní analýzy p*ř*i zjiš*ť*ování charakteristik trend*ů *závislostí jednotlivých veli*č*in v p*ř*estupních uzlech spolu s vymezením pravd*ě*podobnosti dodržení p*ř*estupních vazeb.*
- *Klí*č*ová slova: regresní analýza, Beta rozd*ě*lení pravd*ě*podobnosti, p*ř*estupy, doprava, statistika*
- *Summary: The paper deals with a problematic of the use of regression analysis in determining the characteristics of trends of individual variables in the dependency transfer junctions, together with the likelihood of compliance with the definition of transfer connections.*

*Key words: regression analysis, Beta probability distribution, transfer, transport, statistics* 

## **1. ÚVOD**

 $\overline{a}$ 

V běžném provozu v praktické rovině a v různých publikačních výstupech v teoretické rovině je řešena problematika přestupních vazeb v přestupních uzlech železniční osobní dopravy. Pozornost bývá věnována množině přestupů v různých uzlech a toto je pak dále analyzováno.

Méně často se ale věnuje pozornost otázce přestupních vazeb u periodicky se opakujících přestupů v daných přestupních uzlech osobní železniční dopravy. V tomto případě je možné provést lepší porovnání zjištěných hodnot u takto se opakujících procesů, než je tomu u relativně nesouvisejících případů.

Tento příspěvek se právě této oblasti věnuje a jeho cílem je pokusit se o zobecnění zjištěných informací a pro toto uvést příslušné závěry.

### **2. BETA ROZD**Ě**LENÍ (4 PARAMETRICKÉ)**

Pokud se věnuje pozornost studiu odborné literatury (například [1]), tak se zjistí, že přestupní vazby vykazují 4 parametrické Beta rozdělení pravděpodobnosti. Toto rozdělení pravděpodobnosti lze charakterizovat následovně [2]:

Drdla - Využití regresní analýzy v přestupních uzlech na železniční síti 13

<sup>&</sup>lt;sup>1</sup> doc. Ing. Pavel Drdla, Ph.D., Univerzita Pardubice, Dopravní fakulta Jana Pernera, Katedra technologie a řízení dopravy, Studentská 95, CZ-53210 Pardubice, tel.: +420 466036204, fax: +420 466306094, e-mail: pavel.drdla@upce.cz

Ročník 4., Číslo II., 2009

Náhodná veličina *X* má Beta rozdělení s parametry *a, b,* α*,* β, jestliže její hustota pravděpodobnosti má tvar

$$
f(x) = \frac{(x-a)^{\alpha-1}(b-x)^{\beta-1}}{B(\alpha, \beta)(b-a)^{\alpha+\beta-1}}
$$
 pro *a*,  $\alpha$ >0,  $\beta$ >0, b> $\ge$ a

*B(*α*,*β*)* je Beta funkce, definovaná jako

$$
B(\alpha, \beta) = \int_{0}^{1} x^{a-1} (1-x)^{\beta-1} dx \text{ pro } \alpha > 0, \beta > 0
$$

Střední hodnota a rozptyl mají tvar

$$
E(X) = a + \frac{ba}{\alpha + \beta} \qquad D(X) = \frac{\alpha \beta (b - a)^2}{(\alpha + \beta)^2 (\alpha + \beta + 1)^2}
$$

Pro potřeby výpočtu hustoty pravděpodobnosti *f(x)* je tedy potřeba zjistit pro každou přestupní vazbu výše uvedené 4 parametry (vše v minutách):

*a* – velikost minimálního zpoždění nebo maximálního náskoku prvního vlaku

*b* – velikost maximálního zpoždění prvního vlaku

α – rozdíl mezi průměrným zpožděním prvního vlaku a veličinou *a*

β – rozdíl mezi veličinou *b* a průměrným zpožděním prvního vlaku

Je tedy zřejmé, že pro každou dvojici přípojných vlaků (první vlak – druhý vlak) je kromě parametrů *a* a *b* třeba zjistit hodnotu průměrného zpoždění prvního vlaku.

Jako další nezbytný parametr bude sloužit i doba na přestup mezi prvním a druhým vlakem. Pro potřeby následující metody byla stanovena nezbytná podmínka, že jako zachovaný přípoj lze ještě považovat situaci, kde opožděný první vlak přijede nejpozději v čas pravidelného odjezdu druhého vlaku podle jízdního řádu (JŘ), tedy velikost jeho zpoždění nebude větší než je uvedená doba na přestup. Je samozřejmě možné si stanovit v rámci přestupních vazeb jinou podmínku, metodický postup ale zůstane zachován.

## **3. ZJIŠT**Ě**NÍ VSTUPNÍCH HODNOT**

Pro potřeby tohoto příspěvku byla provedena velmi podrobná analýza všech přestupních stanic na síti Českých drah s výjimkou uzlu Praha, který je zcela specifický [3]. V jednotlivých uzlech byly zjištěny [4] požadované vstupní hodnoty za předpokladu, že k přípojným vazbám dochází periodicky, nejčastěji s časovým odstupem 1 nebo 2 hodiny. Výpočet pravděpodobnosti přípoje (Beta rozdělení) byl proveden s využitím MS Excel. Výsledky analýzy byly zapracovány do velmi obsáhlé tabulky, kterou není možné z důvodu značného rozsahu zde uveřejnit (tabulka má kromě záhlaví 623 řádků) – v případě zájmu je k dispozici u autora. Jako příklad tohoto obsáhlého materiálu může posloužit tabulka č. 1 pro jeden vybraný přestupní uzel (5 řádků).

| trať první                      | trať druhá                     | přestupní stanice | vlak první                                                     | vlak druhý                                            | ujetá vzdálenost<br>prvního vlaku<br>$\boxed{\text{km}}$ | ujetá vzdálenost od<br>předchozího místa<br>zastavení prvního<br>vlaku [km] | doba jízdy prvního<br>vlaku [min] |  | předchozího místa<br>zastavení prvního<br>doba jízdy od<br>vlaku [min]                                                                                                    |  |  |
|---------------------------------|--------------------------------|-------------------|----------------------------------------------------------------|-------------------------------------------------------|----------------------------------------------------------|-----------------------------------------------------------------------------|-----------------------------------|--|----------------------------------------------------------------------------------------------------|--|--|
| č. 340                          | č. 343                         |                   | Sp 1723                                                        | Os 2759                                               |                                                          |                                                                             |                                   |  |                                                                                                    |  |  |
|                                 |                                | Veselí nad        | Sp 1725                                                        | Os 2761                                               |                                                          |                                                                             | 91                                |  | 9                                                                                                    |  |  |
|                                 |                                | Moravou           | Sp 1727                                                        | Os 2765                                               | 90                                                       | 10                                                                          |                                   |  |                                                                                                    |  |  |
|                                 |                                |                   | Sp 1729                                                        | Os 2769                                               |                                                          |                                                                             |                                   |  |                                                                                                    |  |  |
|                                 |                                |                   | Sp 1731                                                        | Os 2707                                               |                                                          |                                                                             |                                   |  |                                                                                                    |  |  |
| pokračování                     |                                |                   |                                                                |                                                       |                                                          |                                                                             |                                   |  |                                                                                                    |  |  |
| příjezd prvního<br>vlaku dle JŘ | odjezd druhého<br>vlaku dle JŘ |                   | nebo maximální<br>1. vlaku [min]<br>zpoždění (+)<br>náskok (-) | zpoždění nebo<br>1. vlaku [min]<br>průměrné<br>náskok | 1. vlaku [min]<br>maximální<br>zpoždění                  |                                                                             | doba na přestup                   |  | dobnost přípoje<br>pravděpo-<br>$[%] % \begin{center} % \includegraphics[width=\textwidth]{images/Trigers.png} % \end{center} % \caption { % of the Grot's model. % We have a Grot's model. % We have a G$ |  |  |
| 10:59                           | 11:03                          |                   | $^{\rm -1}$                                                    | $\mathbf{1}$                                          | $\sqrt{5}$                                               |                                                                             | $\overline{4}$                    |  | 97,25961                                                                                                    |  |  |
| 12:59                           | 13:03                          |                   | $-2$                                                           | $\boldsymbol{0}$                                      | $\,8\,$                                                  |                                                                             |                                   |  | 99,66564                                                                                                    |  |  |
| 14:59                           | 15:03                          |                   | $-2$                                                           | $\mathbf{1}$                                          | 27                                                       |                                                                             |                                   |  | 99,61989                                                                                                    |  |  |
| 16:59                           | 17:03                          |                   | $-2$                                                           | $\mathbf{1}$                                          | 18                                                       |                                                                             |                                   |  | 94,83493                                                                                                    |  |  |
| 18:59                           | 19:03                          |                   | $-2$                                                           | 5                                                     | 123                                                      |                                                                             |                                   |  | 95,37763                                                                                                    |  |  |

Tab. 1 – Výsek z tabulky s analýzou periodicky se opakujících přestupních vazeb

Zdroj: Autor, Knižní jízdní řád 2008/9

Protože jde o periodicky se opakující procesy ve stejném přestupním uzlu, lze pro další postup pracovat s průměrnou hodnotou vztahující se k tomuto uzlu. Z tohoto důvodu lze sestavit z původní velmi rozsáhlé tabulky sumarizovanou tabulku č. 2.

| trať první        | trať druhá | přestupní stanice       | prvního vlaku [km]<br>ujetá vzdálenost | ujetá vzdálenost od<br>předchozího místa<br>zastavení prvního<br>vlaku [km] | doba jízdy prvního<br>vlaku [min] | předchozího místa<br>zastavení prvního<br>doba jízdy od<br>vlaku [min] | přestup<br>doba na | pravděpodobnost<br>přípoje <sup>[%]</sup> |
|-------------------|------------|-------------------------|----------------------------------------|-----------------------------------------------------------------------------|-----------------------------------|------------------------------------------------------------------------|--------------------|-------------------------------------------|
| č. 020            | č. 040     | Chlumec nad<br>Cidlinou | 93                                     | 32                                                                          | 93                                | 25                                                                     | 6                  | 95,145                                    |
| č. 040            | č. 020     | Chlumec nad<br>Cidlinou | 102                                    | 11                                                                          | 132                               | 9                                                                      | 3                  | 90,4037                                   |
| č. 020            | č. 231     | Hradec<br>Králové       | 120                                    | 27                                                                          | 120                               | 21                                                                     | 14                 | 100                                       |
| č. 020            | č. 231     | Hradec<br>Králové       | 62                                     | $\overline{\mathcal{A}}$                                                    | 79                                | 5                                                                      | 11                 | 100                                       |
| $\check{c}$ . 026 | č. 047     | Teplice nad<br>Metují   | 32                                     | 7                                                                           | 46                                | $\,8\,$                                                                | 3                  | 55,1465                                   |
| č. 010            | č. 031     | Pardubice               | 104                                    | 42                                                                          | 73                                | 22                                                                     | $\overline{4}$     | 81,7974                                   |
| č. 031            | č. 010     | Pardubice               | 161                                    | $\sqrt{2}$                                                                  | 182                               | 3                                                                      | 4                  | 95,8618                                   |
| $\check{c}$ . 040 | č. 030     | Stará Paka              | 84                                     | 3                                                                           | 100                               | $\overline{4}$                                                         | 5                  | 77,02                                     |
| $\check{c}$ . 030 | č. 064     | Stará Paka              | 85                                     | 31                                                                          | 95                                | 31                                                                     | 5                  | 97,1474                                   |

Tab. 2 – Sumarizovaná tabulka přestupních vazeb v jednotlivých uzlech

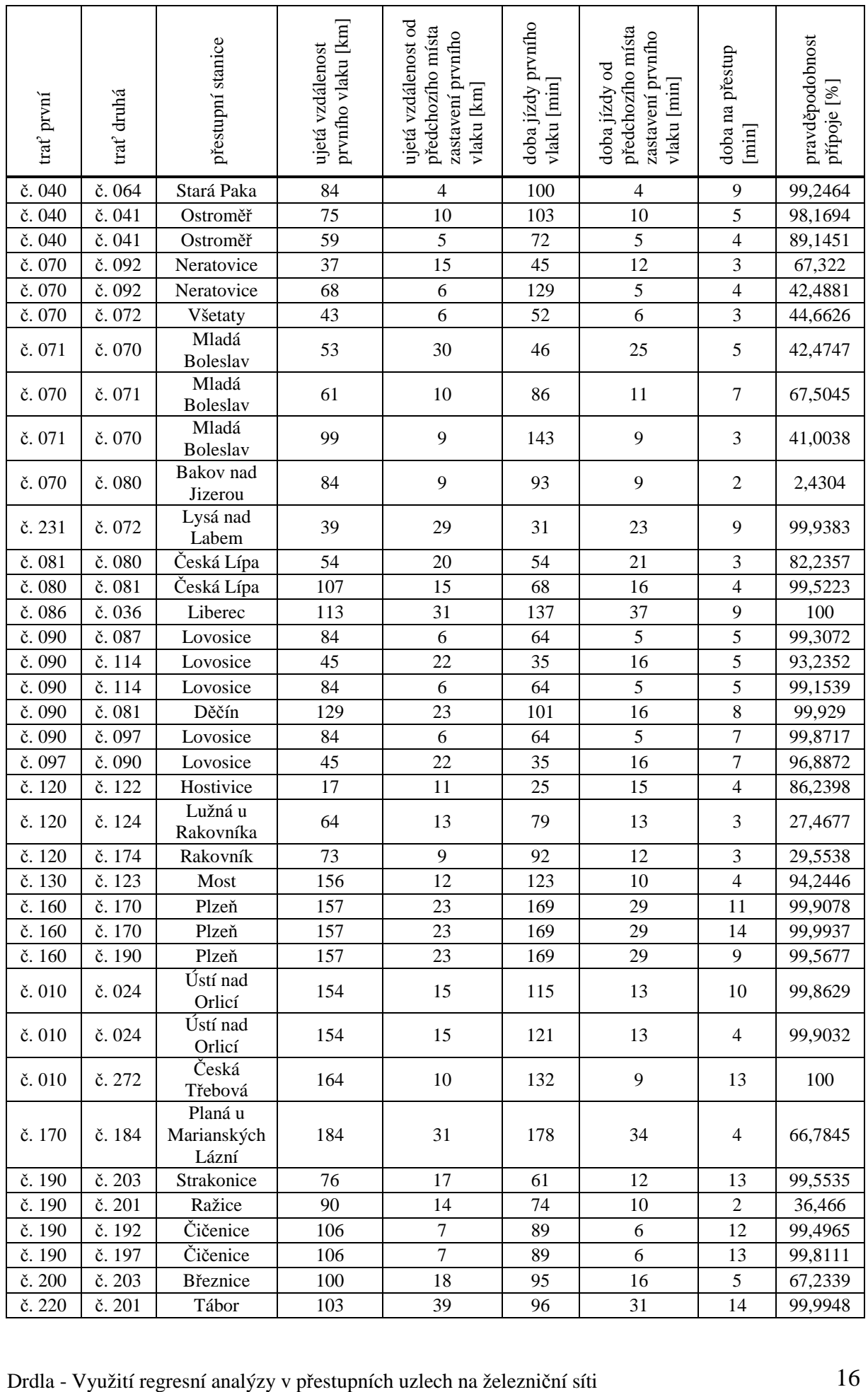

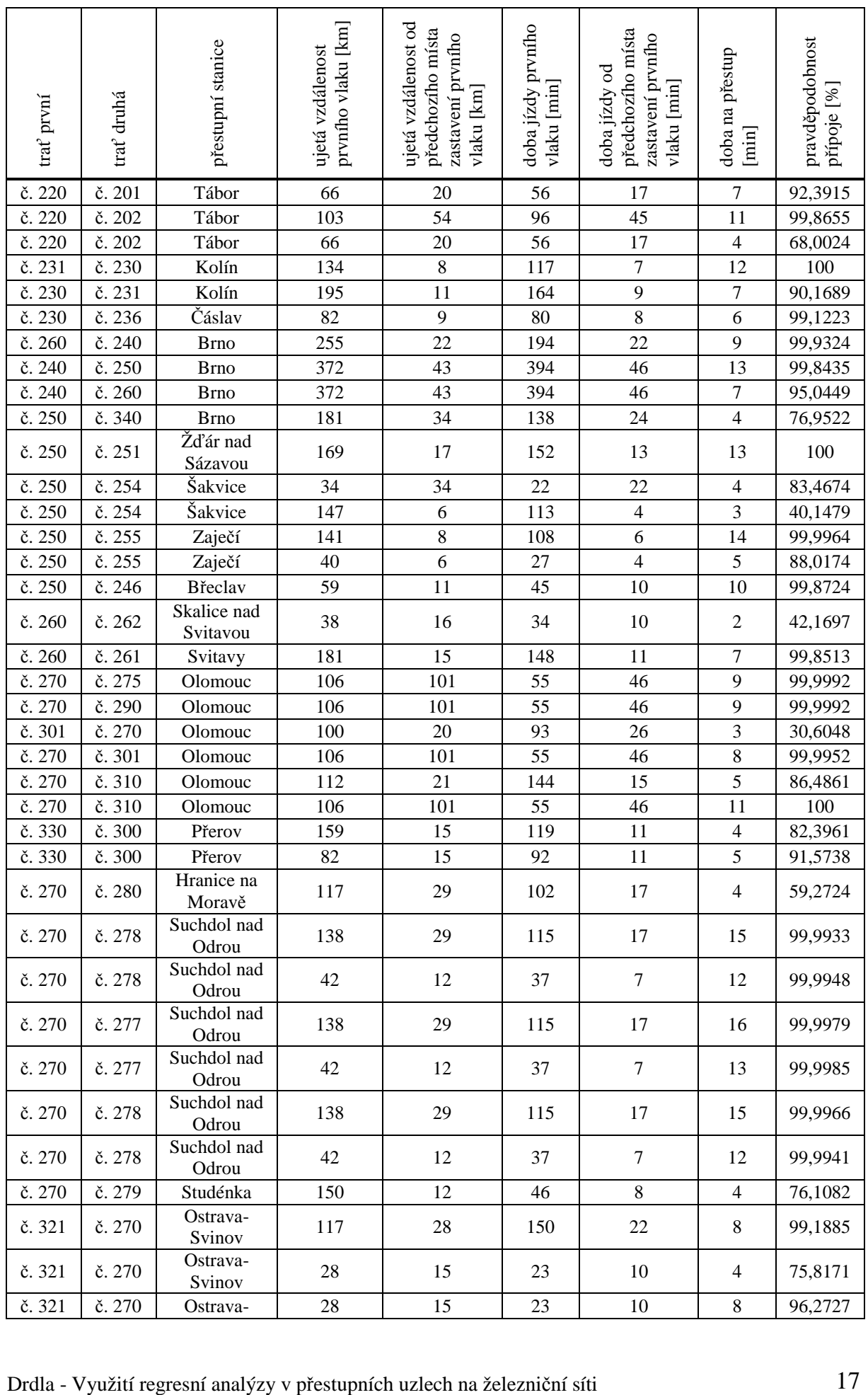

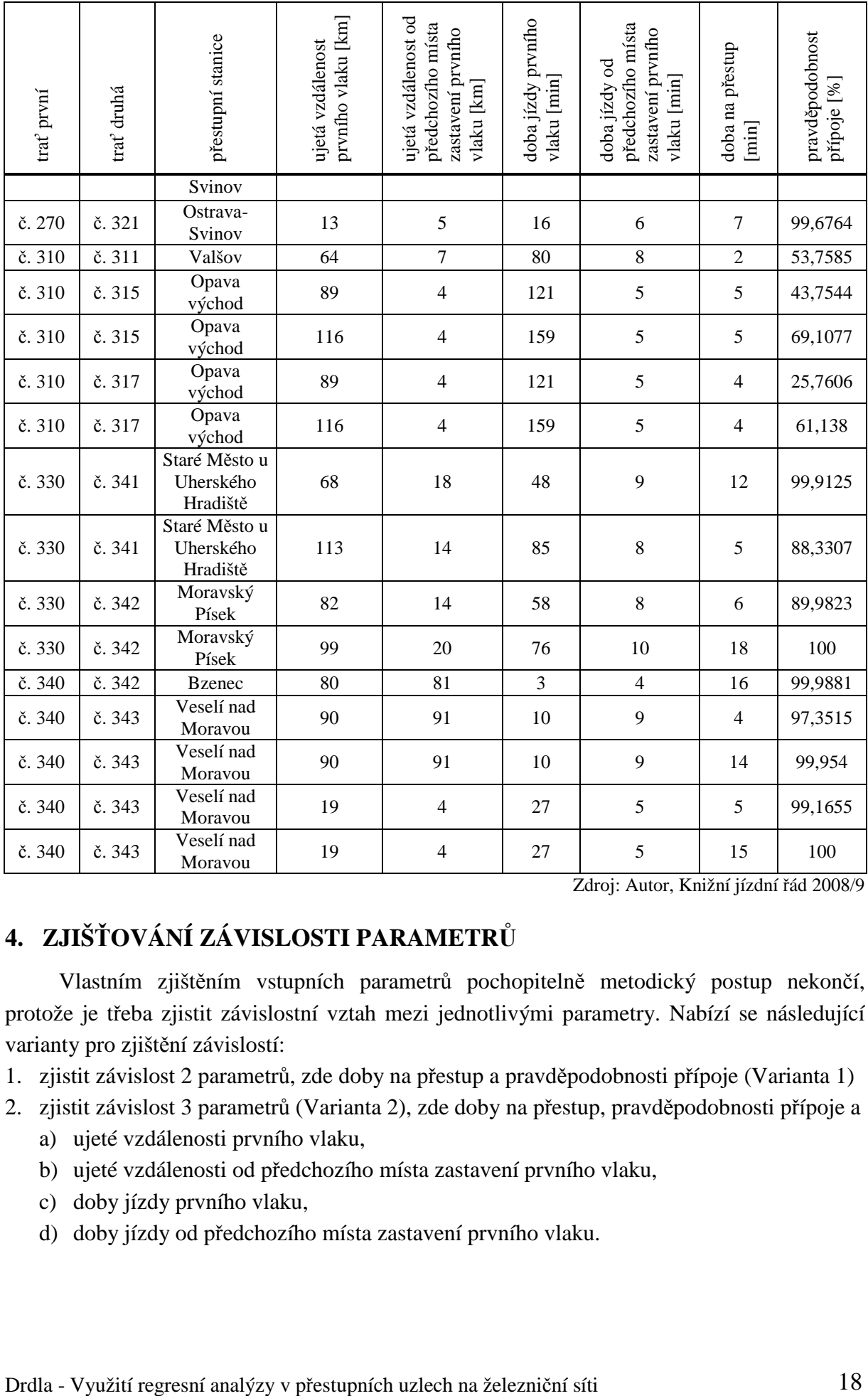

Zdroj: Autor, Knižní jízdní řád 2008/9

## **4. ZJIŠ**Ť**OVÁNÍ ZÁVISLOSTI PARAMETR**Ů

Vlastním zjištěním vstupních parametrů pochopitelně metodický postup nekončí, protože je třeba zjistit závislostní vztah mezi jednotlivými parametry. Nabízí se následující varianty pro zjištění závislostí:

- 1. zjistit závislost 2 parametrů, zde doby na přestup a pravděpodobnosti přípoje (Varianta 1)
- 2. zjistit závislost 3 parametrů (Varianta 2), zde doby na přestup, pravděpodobnosti přípoje a
	- a) ujeté vzdálenosti prvního vlaku,
	- b) ujeté vzdálenosti od předchozího místa zastavení prvního vlaku,
	- c) doby jízdy prvního vlaku,
	- d) doby jízdy od předchozího místa zastavení prvního vlaku.

Ročník 4., Číslo II., 2009

#### **4.1 Varianta 1**

Při sumarizaci hodnot bylo zjištěno, že některé z nich (vycházející logicky z reálného provozu) vybočují z dále uvedeného trendu vývoje závislosti (extrapolace funkce). Z uvedeného důvodu byly zjišťovány závislosti pro obě možnosti, tedy buď s využitím všech hodnot nebo s vyjmutím (redukováním) okrajových hodnot. Vše je patrné z tabulky č. 3.

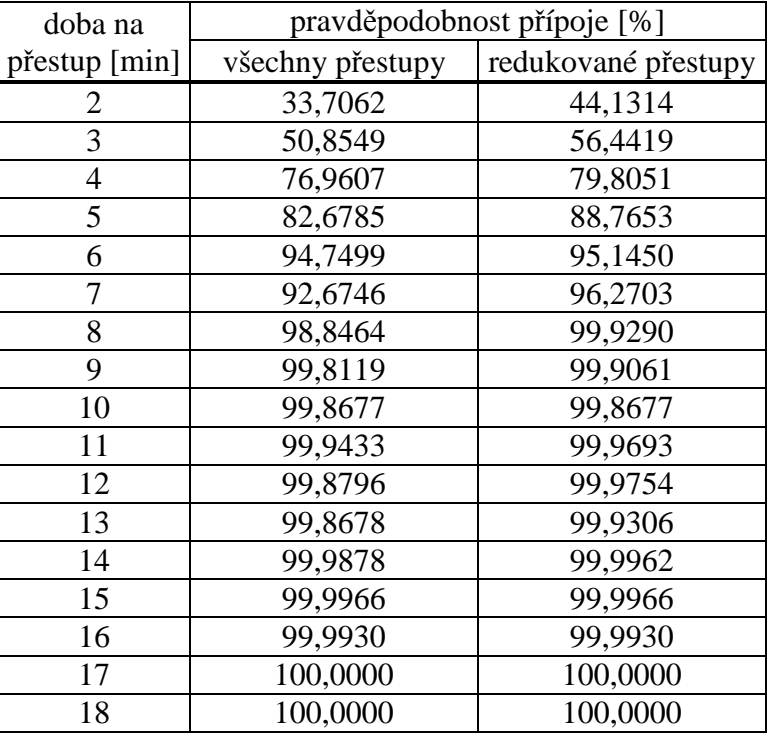

Tab. 3 – Pravděpodobnosti přípojů při zohledňování všech nebo bez redukce přestupů

Zdroj: Autor

V obou případech, kdy byl zjišťován pomocí MS Excel typ spojnice trendu, vycházel nejlépe polynomický, a to 5. stupně. Z trendů je rovněž patrné, že u vyšších přestupních časů se pravděpodobnost přestupu limitně blíží 100%, tedy prakticky jistotě.

V příslušných rovnicích trendů (rovnicích regrese) mají použité veličiny následující význam:

x – doba na přestup,

y – pravděpodobnost přípoje.

4.1.1 Zohlednění všech přestupů

Rovnice spojnice trendu (rovnice regrese) má tento tvar:

 $y = 0,0001x^5 - 0,0114x^4 + 0,3963x^3 - 6,3979x^2 + 48,867x - 43,036$ 

Hodnota spolehlivosti má tuto velikost (protože není rovna 1, může u grafického vyjádření a při aplikaci rovnice regrese vycházet v některých případech pravděpodobnost přípoje větší jak 100%, což samozřejmě v reálném případě není možné):

$$
R^2=0.9884
$$

Drdla - Využití regresní analýzy v přestupních uzlech na železniční síti 19

#### Ročník 4., Číslo II., 2009

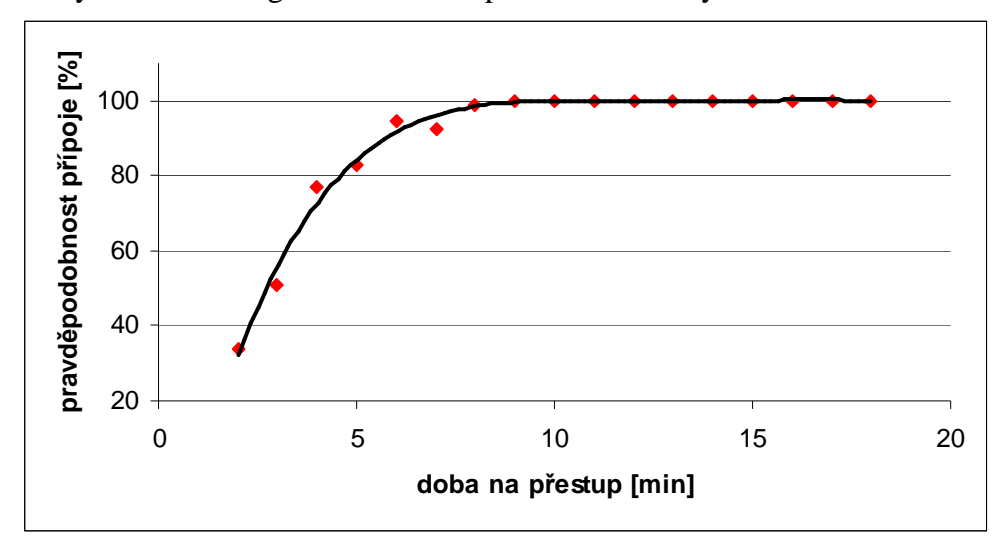

Graficky lze rovnici regrese znázornit způsobem uvedeným na obrázku č. 1.

Zdroj: Autor

Obr. 1 – Grafické znázornění regrese při zohlednění všech přestupů

#### 4.1.2 Redukce přestupů

V tomto případě vyšla následující rovnice spojnice trendu (rovnice regrese):

 $y = -0,0001x^{5} + 0,0001x^{4} + 0,1643x^{3} - 4,1482x^{2} + 37,792x - 18,319$ 

Hodnota spolehlivosti vychází následovně:

$$
R^2=0.9878
$$

Grafické znázornění rovnice regrese je na obrázku č. 2.

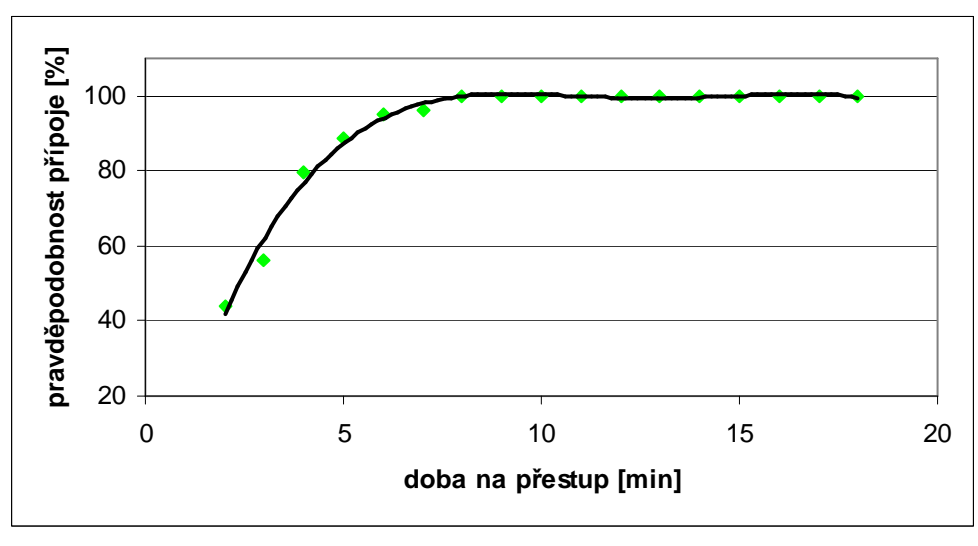

Zdroj: Autor

Obr. 2 – Grafické znázornění regrese při redukci některých přestupů

#### **4.2 Varianta 2**

V tomto případě se pro extrapolaci hodnot využil MATLAB. Ve všech čtyřech případech se zohlednily všechny hodnoty bez redukce. Z následujících graficky provedených výstupů na obrázku č. 3 je patrné, že v žádném z případů není možné vyvodit závěr ohledně trendu vývoje, protože vstupní hodnoty jsou zcela neuspořádané. U jednotlivých grafických výstupů je na ose x (vodorovná osa) doba na přestup [min], na ose y (svislá osa) pravděpodobnost přestupu [%] a na ose z (hloubka grafu) variabilní veličina [min] uvedená pod grafickým výstupem obrázku č. 3.

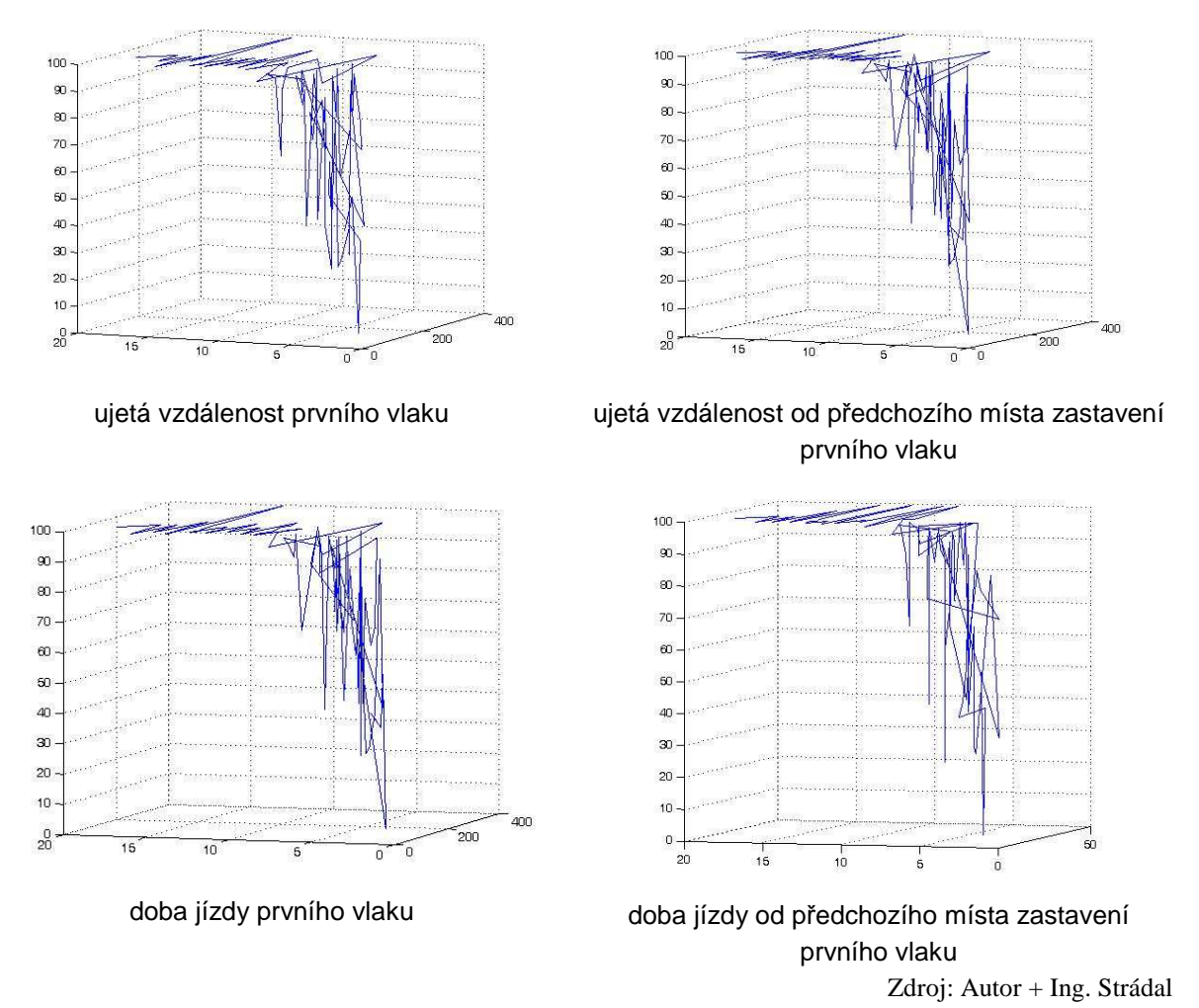

Obr. 3 – Grafické znázornění závislosti doby na přestup a pravděpodobnosti přestupu na variabilní proměnné

Z uvedeného důvodu nemá smysl se výsledky Varianty 2 dále zabývat. Směrodatné budou výsledky uvedené ve Variantě 1.

## **5. VYHODNOCENÍ A ZÁV**Ě**R**

Pokud se výše uvedené má vyhodnotit, vyjde se z výsledků prezentovaných v rámci Varianty č. 1.

Z obrázků č. 1 a č. 2 je zcela jednoznačně patrný průběh regresních křivek pro obě možnosti, tedy využívání všech hodnot nebo při redukci některých velmi odchylných hodnot. Uvedené křivky mají degresivní průběh limitně se blížící 100% pravděpodobnosti přestupů.

Také je třeba vzít v potaz, že i v železniční dopravě se připouští určitá procentuální míra rizika. Obecně se používá zásada, že u železniční nákladní dopravy se operuje s 5% rizikem (tedy 95% spolehlivostí) a u železniční osobní dopravy se operuje s 1% rizikem (tedy 99% spolehlivostí).

Pokud se vyjde právě z tohoto doporučení, je třeba určit, při jaké přestupní době je splněna 99% spolehlivost přestupu. S využitím rovnic regrese vychází tyto výsledky:

a) při zohlednění všech hodnot je tato spolehlivost dodržena u přestupních dob delších jak 8 minut,

b) při redukci některých odchylných hodnot pak u přestupních dob větších jak 7,5 minuty.

Grafikon vlakové dopravy a tudíž i jízdní řády jsou sestavovány s přesností na 0,5 minuty, proto jsou uvedeny tyto zaokrouhlené hodnoty.

Samozřejmě je možno si stanovit i jiné podmínky pro zachování přípojných vazeb, ovšem metodicky postup zůstane zachován.

Na úplném konci příspěvku je třeba poděkovat panu Ing. Oktaviánu Strádalovi, Ph.D. za cenné rady k regresní analýze a za pomoc při vyhodnocování dat pomocí aplikace MATLAB.

## **POUŽITÁ LITERATURA**

- [1] ČERNÝ, J., KLUVÁNEK, P.: *Základy matematickej teórie dopravy*. Bratislava: Veda, 1989. 279 s. ISBN 80-224-0099-8
- [2] *Pravd*ě*podobnostní rozd*ě*lení v MS Excel* [online]. c2006 [cit. 2009-04-07]. Dostupné z <http:// panda.hyperlink.cz/cestapdf/pdf06c6/mares.pdf >
- [3] *Železni*č*ní jízdní* ř*ád 2008/2009.* Praha: Správa železniční dopravní cesty, 2008.
- [4] *Babitron Zpožd*ě*ní vlak*ů [online]. c2007 [cit. 2009-02-26]. Dostupné z < http://kam.mff.cuni.cz/~babilon/zponline >

*P*ř*ísp*ě*vek vznikl za podpory Institucionálního výzkumu "Teorie dopravních systém*ů*" (MSM 0021627505) Univerzity Pardubice.* 

Recenzenti: Ing. Karel Greiner, Ph.D. Univerzita Pardubice, DFJP, Katedra informatiky v dopravě doc. RNDr. Antonín Tuzar, CSc. ČVUT v Praze, FD, Ústav řízení dopravních procesů a logistiky